### 平成 <sup>24</sup> 年度 アド バンスト ・ プロ グラ <sup>ミ</sup> ング (Advanced Programming)

### 小澤 一文, <sup>陳</sup> 国躍, 中村真輔 木曜 <sup>2</sup> <sup>限</sup> GI201 教室

```
フィボナッチ数列のプログラム
```

```
#include<stdio.h>int fib(int n);
int f[45];
main() {
  int n;
  f[0]=f[1]=1;for (n=2; n<45; n++) f[n]=0;for (n=0; n<45; n++)printf(" f(%2d)=%10d \n",n,fib(n));
}int fib(int n) {<br>if (f[n] = 0)if (f[n] == 0)f[n] = fib(n-1) + fib(n-2);
  return f[n];
}
```
- main 関数でも fib 関数でも 使える 配列 f[] <sup>を</sup> 定義する
- 計算結果を 配列 f[] に記憶させておく<br>- コン・エス のしさ い 三つ
- 計算済みのときは配列 f[] から値を拾って返すだけ<br>→

1. 自動変数

通常使われる変数。関数が呼び出されるたびに記憶領域が生成される (初期<br>/laX-k-3 \ 化される)

2. 静的変数

return で一旦抜けだし戻ってきた後も値が保存されている<br>-

3. 大域変数

プロ グラ ムの冒頭で宣言さ れた変数で, すべての関数に共通

4. <sup>レ</sup> ジスタ 変数。

自動変数の一つであり が, 記憶領域は主記憶でなく <sup>レ</sup> ジスタ 上である 。 頻繁 にアクセする変数向き。

5. 外部変数

他のプロ グラ ムで宣言さ れた変数。

#### 各変数の違い

```
#include<stdio.h>void func();
int x=0; /* 大域変数  */<br>main () {
main () {
  int i;
  for (i=0; i<5; i++) {
    x++;
func();}}
void func() {
   int a=0; /* 自動変数<br>static int b=0: /*
                         数 */<br>静的
   static int b=0; /* 静的変数 */
  a++;
b++;printf(" a = \frac{1}{6}d b = \frac{2}{6}d x= \frac{2}{6}d\ln", a, b, x);
}実行例a = 1 b = 1 x= 1a = 1 b = 2 x = 2a = 1 b = 3 x= 3a = 1 b = 4 x= 4a = 1 b = 5 x = 5
```
#### 外部変数

```
/* extern.c */<br>int a=100: /*
int a=100; /* 外部変数<br>int b=200: /* 外部変数
                           数  * /<br>数  * /
int b=200; /* 外部変数 */
/* main.c */
#include<stdio.h>void func();
main() {
  extern int a,b;
  printf("a+b = \textdegreed \n", a+b);
  func();}
void func() {
  extern int a,b;
  printf("a*b = d \nvert n", a*b);
}
```
#### 実行例

```
gcc extern.c main.c
./a.out
a+b = 300
a * b = 20000
```

```
アド バンスト・プログラミング
```
#### <sup>レ</sup> ジスタ 変数

```
#include <stdio.h>
main() {
  register int i;
  int j=4;for (i=0; i<10; i++) j=2*j+i;printf(" j = %d \n\pi j;
}
```

```
実行例j = 5109
```
レジスタ変数はコンパイラが最適化処理をしてくれるのであまり 必要がない

### ビット 演算

### **C** 言語では以下にに示すようなビット 単位の演算子が用意されている<br>————————————————————————————————

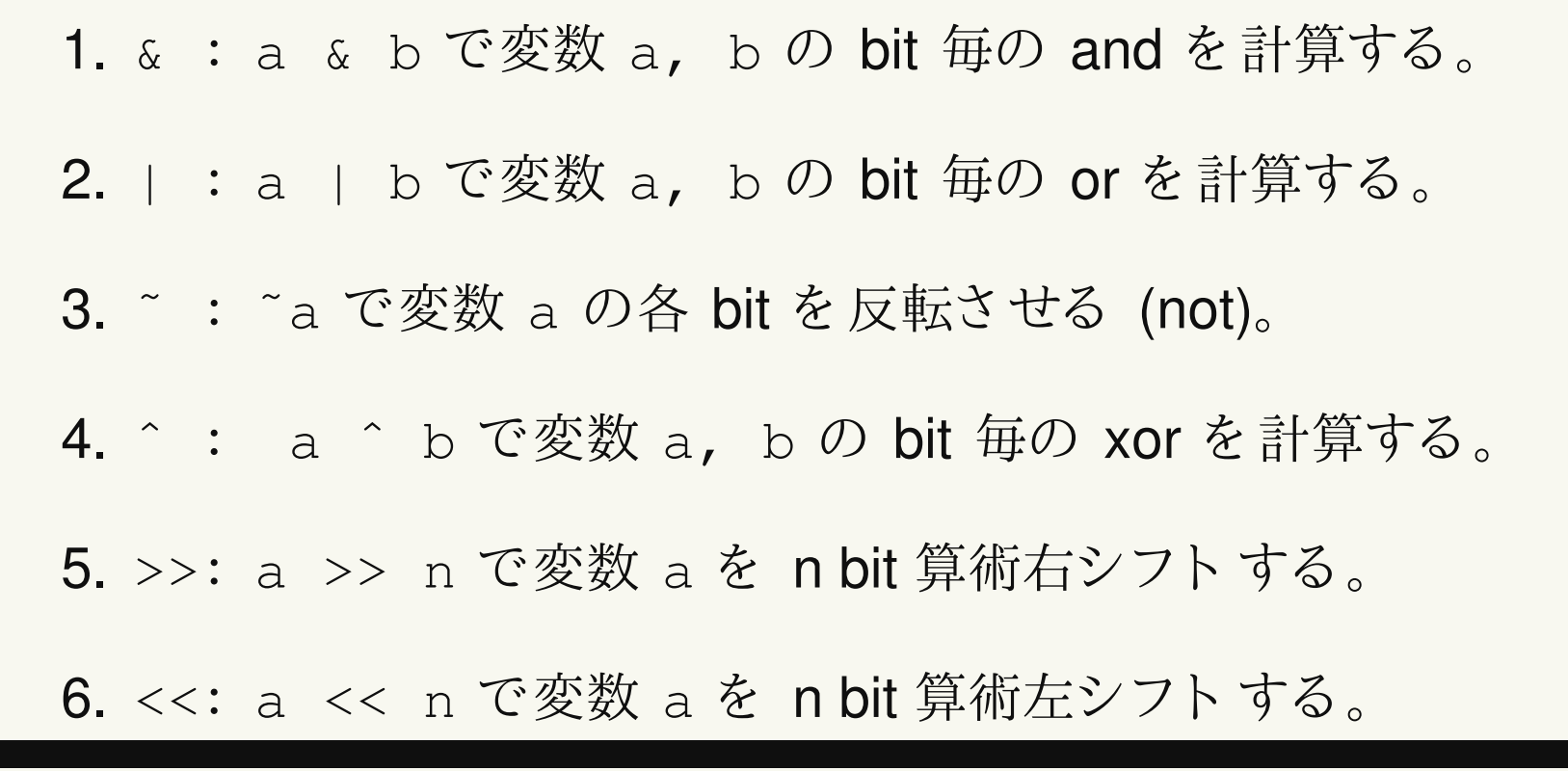

**2** 進表示

#### 整数型変数をビット列で表示する関数

```
void Disp_b(int x) {
  int i,bit[32];
  unsigned int w;
  W = X;
for (i=0; i<=31; i++) {
     bit[i]=w & 1;  /* 最下位の 1bit を取り出す  */<br>w>>=1;  /* w を 1bit 右シフトする  */
     w>>=1; /* w を 1bit 右シフトする */
  }for (i=31; i>=0; i=-) {
    printf("%d",bit[i]);if ((i \frac{1}{6} 4) == 0) printf(" ");
  }}
```
### 整数型変数を <sup>16</sup> 進数で表示する 関数

```
void Disp_h(int x) {
  int i, Hex[8];
  unsigned int w;
  char h[16]={'0','1','2','3','4','5','6','7','8',
      '9','A','B','C','D','E','F'};W=X;
for (i=0; i<=7; i++) {
    Hex[i]=w & 15;  /*  最下位の 4bit を取り出す  */<br>w>>=4:  /*  w を 4bit 右シフトする  */
    w>>=4; /* w を 4bit 右シフトする */
  }for (i=7; i>=0; i=-)printf("%c",h[Hex[i]]);}
```
# 実行例 **(1)**

```
main() {
  int i;
  scanf(W<sup>8</sup> d'', \&1);
printf(" %d = ",i);
  Disp_b(i); printf("\n");
}実行例1349871 = 0000 0000 0001 0100 1001 1000 1110 1111
main() {
  int i;
  scanf(W<sup>8</sup> d'', \&1);
printf(" %d = ",i);
  Disp_h(i); printf("\n");
}実行例
```
 $-482522 =$  FFF8A326

# 実行例 **(2)**

```
main() {
  int a=0xfedcba98, b=0x1234abcd, x, y, z, u, v;printf(" a= \frac{6}{3}x, b=\frac{6}{3}x \n", a, b);
  printf(" a = "); Disp_b(a); printf("\n");
  printf(" b = "); Display(b); printf("n");print(f("\n'\n');
  x=a \& b; printf(" a & b = "); Disp_b(x); printf("\n");
  y=a | b; printf(" a | b = "); Disp_b(y); printf("\n");
  z = \tilde{a}; printf(" \tilde{a} = "); Disp_b(z); printf("\n");
  u = \tilde{b}; printf(" \tilde{b} = "); Disp_b(u); printf("\n");
  v=a^b; printf(" a ^ b = "); Disp_b(v); printf("\n");
}実行結果a= fedcba98, b=1234abcd
   a = 1111 1110 1101 1100 1011 1010 1001 1000
   b = 0001 0010 0011 0100 1010 1011 1100 1101
 a & b = 0001 0010 0001 0100 1010 1010 1000 1000
 a | b = 1111 1110 1111 1100 1011 1011 1101 1101
  ˜a = 0000 0001 0010 0011 0100 0101 0110 0111
  ˜b = 1110 1101 1100 1011 0101 0100 0011 0010
 a ˆ b = 1110 1100 1110 1000 0001 0001 0101 0101
```
演習問題

- 1. 2 つの整数型変数を bit 毎に比較し, 異なる部分の個数を数えるプログラム<br>- ^ #い <sup>を</sup> 書け。
- 2. 整数型変数 <sup>i</sup> <sup>に</sup>˜i+<sup>1</sup> <sup>と</sup> いう 演算を 施すと 結果はどのよ <sup>う</sup> になる か。 <sup>ま</sup> <sup>た</sup> そう なる 理由を 考察せよ 。
- 3. bit 操作のみで次のような模様を描くプログラムを作れ。

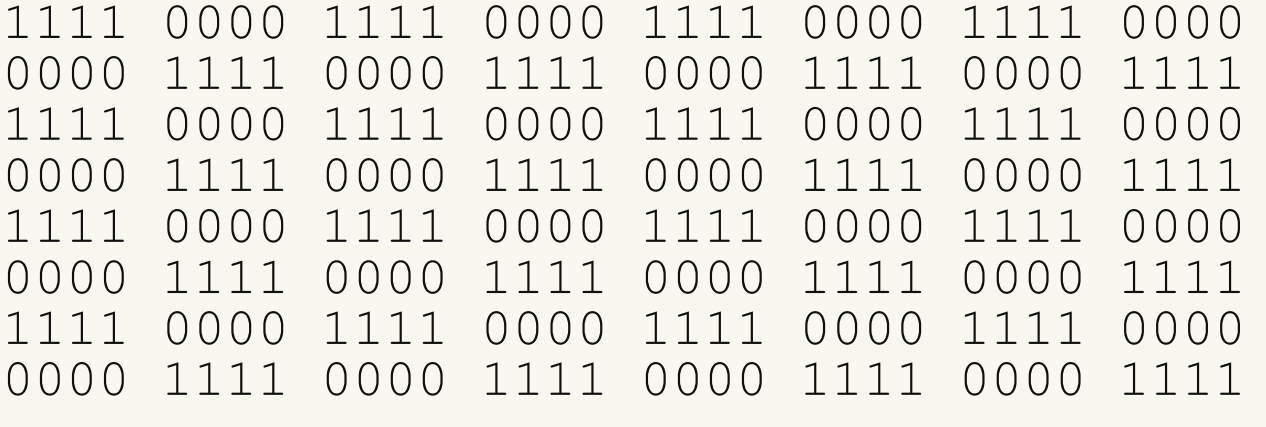